# REMOTE CONTROL SPECIFICATION

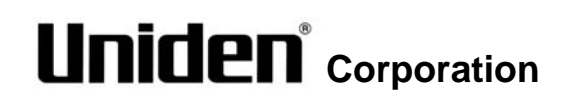

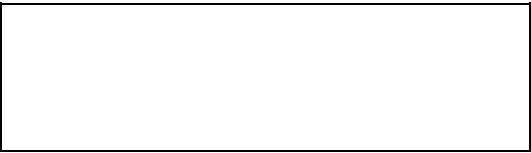

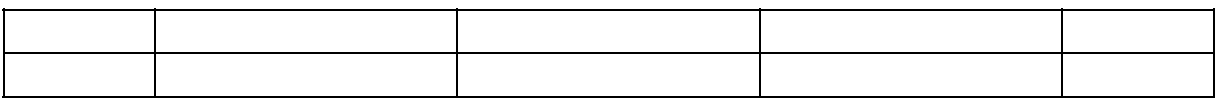

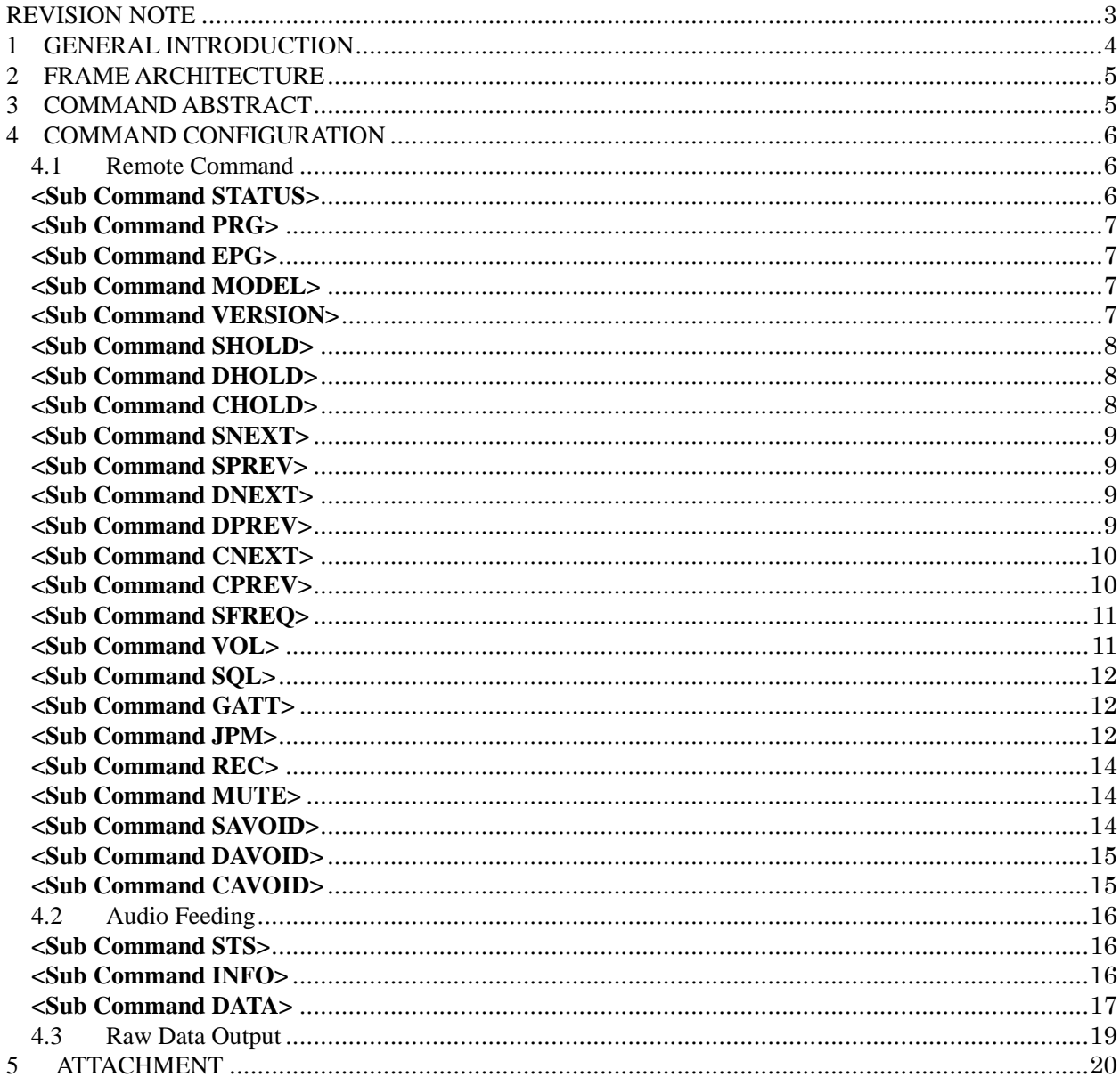

# <span id="page-2-0"></span>REVISION NOTE

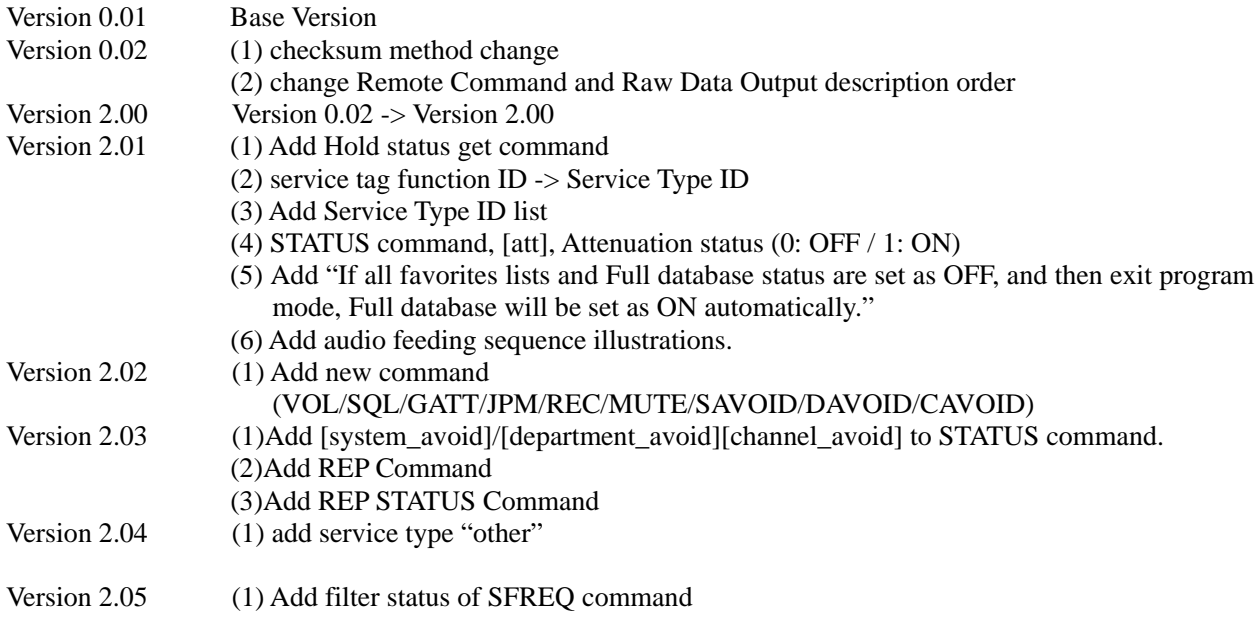

# <span id="page-3-0"></span>1 GENERAL INTRODUCTION

These remote controls should be used by USB serial port.

#### 【 Remote Communication Format 】

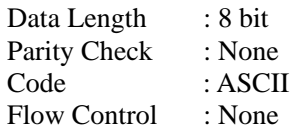

**NOTE** 

1. Except Raw Data output is binary data output

【 Format Of this document 】

<Sub Command> Summary explanation of the function of the command

Controller  $\rightarrow$  Radio Command format Radio → Controller Response format

#### **NOTE**

1. Error message isn't described in this document, but the scanner returns error message to the controller as follows.

1) Command format error / Value error / Checksum error: ERR

2) The command is invalid at the time : NG

2. In this document, ACK, NAK, CAN, EOT are character strings.

#### 【 Checksum 】

For audio feeding command and remote command, [SUM] (2 byte) will be added as the last parameter. [SUM] means checksum, and checksum method as next.

#### **\*Checksum Method**

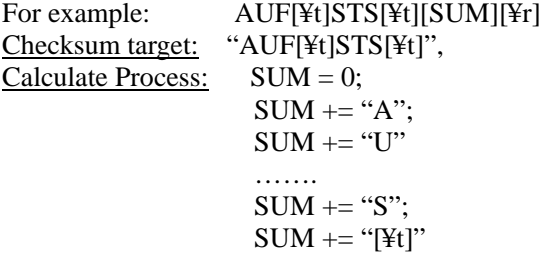

# <span id="page-4-0"></span>2 FRAME ARCHITECTURE

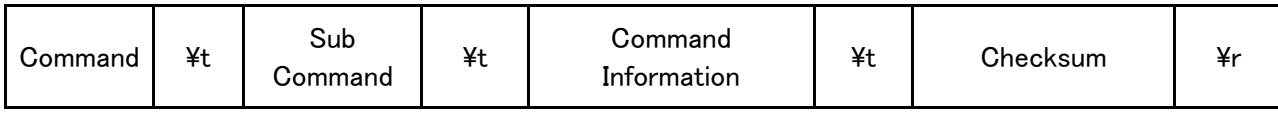

# <span id="page-4-1"></span>3 COMMAND ABSTRACT

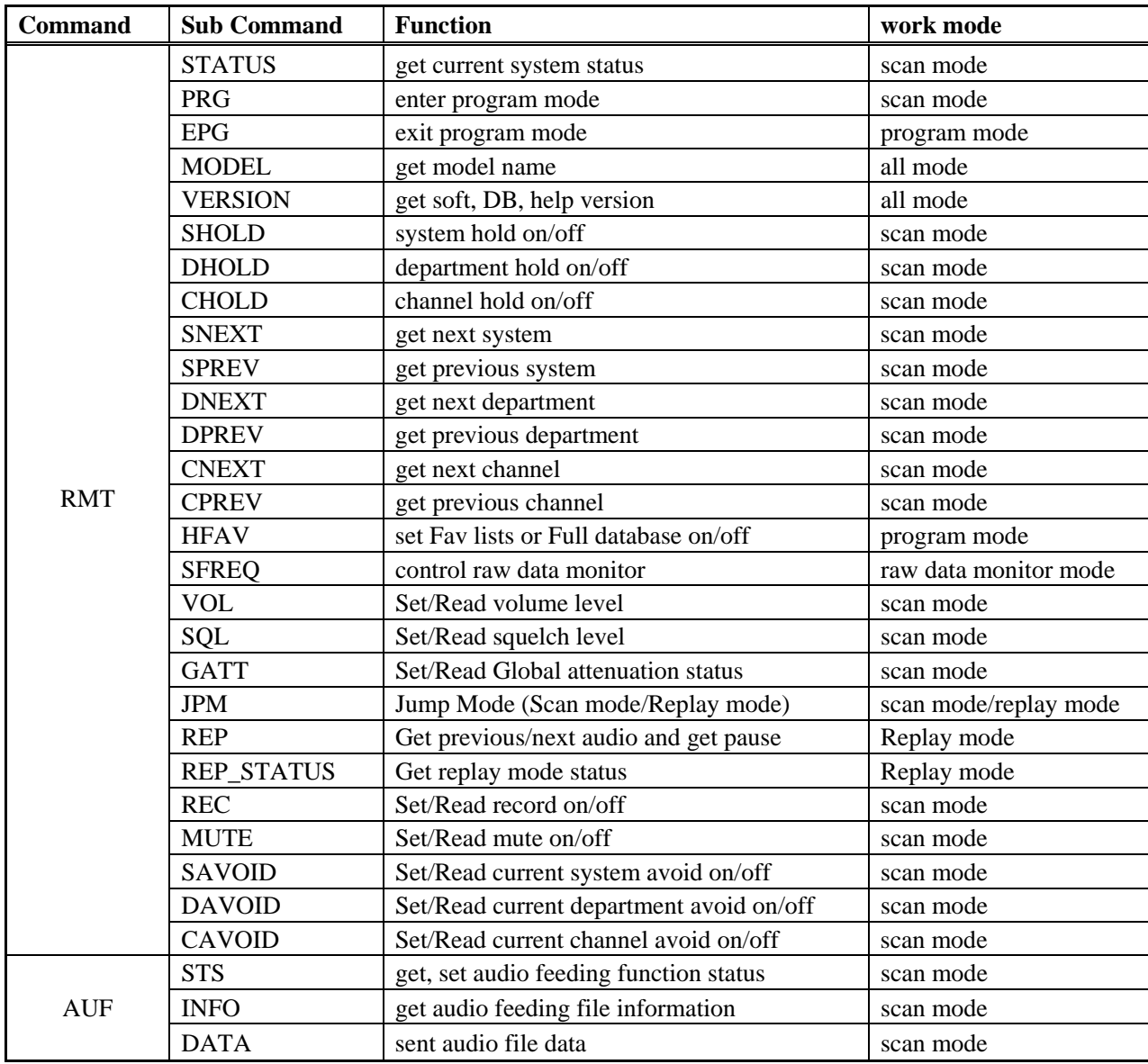

# <span id="page-5-0"></span>4 COMMAND CONFIGURATION

## <span id="page-5-1"></span>4.1 Remote Command

### <span id="page-5-2"></span>**<Sub Command STATUS>**

Controller -> Radio

 [1] RMT[¥t]STATUS[¥t][SUM][¥r] Radio -> Controller [1] RMT[¥t]STATUS[¥t][freq/tgid][¥t][mode][¥t][att][¥t][ctcss/dcs] [¥t][p25nac][¥t][svc\_tag][¥t][name1][¥t][name2] [¥t][name3][¥t][sql][¥t][mute][¥t][sig\_lev][¥t][name4][¥t][name5] [system\_avoid][¥t] [department\_avoid][¥t] [channel\_avoid][¥t] [SUM][¥r]

#### RMT[¥t]STATUS[¥t]NG[¥t][SUM][¥r]

#### FUNCTION:

Get current radio status.

#### PARAMETER:

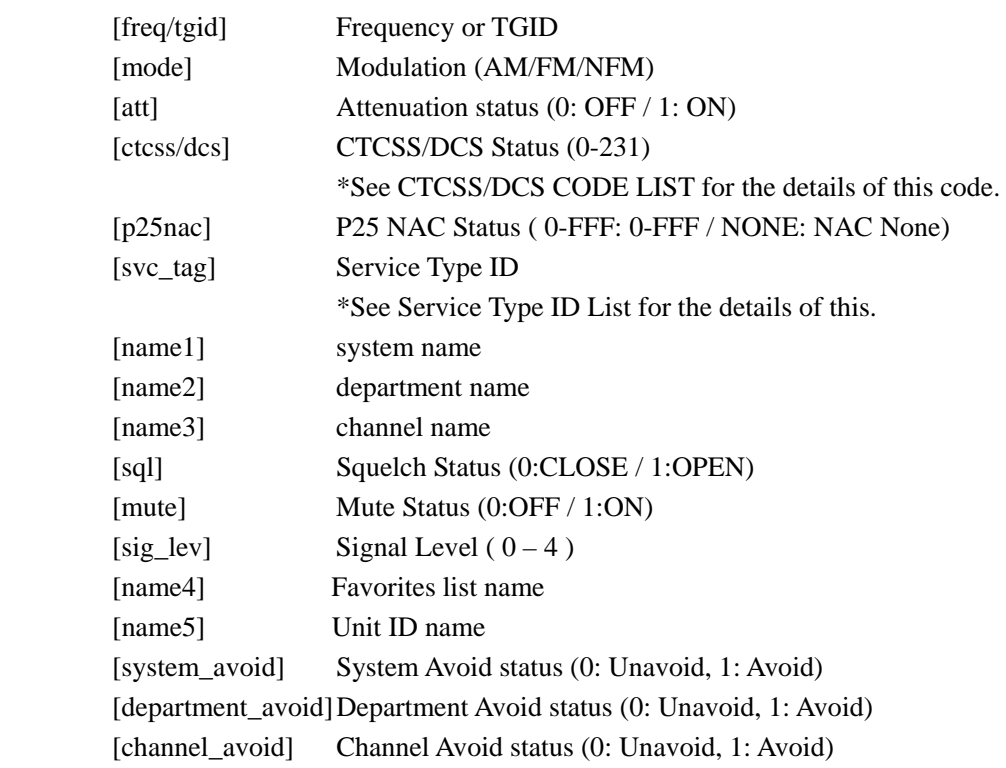

#### NOTES:

This command can only be used in scan mode.

The frequency format in this command is MHz with decimal point same as the display frequency on radio. ( eg: 25.0000 )

If scanner doesn't display follow, status command sends blank data.

Department name / Channel name / Service type / Frequency, TGID / Modulation / ctcss,dcs / P25 NAC

#### <span id="page-6-0"></span>**<Sub Command PRG>**

Controller -> Radio

[1] RMT[¥t]PRG[¥t][SUM][¥r]

```
 Radio -> Controller
```
 [1] RMT[¥t]PRG[¥t]OK[¥t][SUM][¥r] RMT[¥t]PRG[¥t]NG[¥t][SUM][¥r]

#### FUNCTION:

Enter the remote program mode.

#### NOTES:

This command can only be used in scan mode.

#### <span id="page-6-1"></span>**<Sub Command EPG>**

Controller -> Radio [1] RMT[¥t]EPG[¥t][SUM][¥r] Radio -> Controller [1] RMT[¥t]EPG[¥t]OK[¥t][SUM][¥r] RMT[¥t]EPG[¥t]NG[¥t][SUM][¥r]

#### FUNCTION:

Exit the remote program mode.

NOTES:

This command can only be used in remote program mode.

### <span id="page-6-2"></span>**<Sub Command MODEL>**

Controller -> Radio [1] RMT[¥t]MODEL[¥t][SUM][¥r] Radio -> Controller [1] RMT[¥t]MODEL[¥t]HomePatrol-1[¥t][SUM][¥r]

FUNCTION:

Get the model name.

#### NOTES:

This command can be used in all modes.

#### <span id="page-6-3"></span>**<Sub Command VERSION>**

Controller -> Radio

[1] RMT[¥t]VERSION[¥t][SUM][¥r]

#### Radio -> Controller

#### [1] RMT[¥t]VERSION[¥t][F/W ver][¥t][D/B ver][¥t][help ver][¥t][SUM][¥r]

#### FUNCTION:

Get software firmware version, database version, help file version.

PARAMETER:

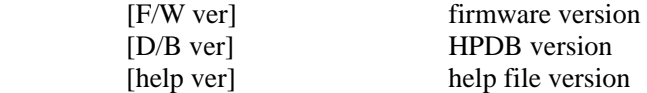

#### NOTES:

This command can be used in all modes.

#### <span id="page-7-0"></span>**<Sub Command SHOLD>**

```
 Controller -> Radio 
 [1] RMT[¥t]SHOLD[¥t][SUM][¥r] 
[2] RMT[¥t]SHOLD[¥t][status][¥t][SUM][¥r]
```
Radio -> Controller

```
 [1] RMT[¥t]SHOLD[¥t][status][¥t][SUM][¥r]
```
[2] RMT[¥t]SHOLD[¥t]OK[¥t][SUM][¥r]

RMT[¥t]SHOLD[¥t]NG[¥t][SUM][¥r]

FUNCTION:

Set system hold status on/off.

[status] system hold status ( ON/OFF )

PARAMETER:

NOTES:

This command can only be used in scan mode.

#### <span id="page-7-1"></span>**<Sub Command DHOLD>**

Controller -> Radio

 [1] RMT[¥t]DHOLD[¥t][SUM][¥r] [2] RMT[¥t]DHOLD[¥t][status][¥t][SUM][¥r]

Radio -> Controller

[1] RMT[¥t]DHOLD[¥t][status][¥t][SUM][¥r]

[2] RMT[¥t]DHOLD[¥t]OK[¥t][SUM][¥r]

RMT[¥t]DHOLD[¥t]NG[¥t][SUM][¥r]

FUNCTION:

Set department hold status on/off.

## PARAMETER:

[status] department hold status (ON/OFF)

NOTES:

This command can only be used in scan mode.

#### <span id="page-7-2"></span>**<Sub Command CHOLD>**

- Controller -> Radio
	- [1] RMT[¥t]CHOLD[¥t][SUM][¥r]

[2] RMT[¥t]CHOLD[¥t][status][¥t][SUM][¥r]

Radio -> Controller

[1] RMT[¥t]CHOLD[¥t][status][¥t][SUM][¥r]

[2] RMT[¥t]CHOLD[¥t]OK[¥t][SUM][¥r]

RMT[¥t]CHOLD[¥t]NG[¥t][SUM][¥r]

FUNCTION:

Set channel hold status on/off.

PARAMETER:

[status] channel hold status ( ON/OFF )

#### NOTES:

This command can only be used in scan mode.

#### <span id="page-8-0"></span>**<Sub Command SNEXT>**

Controller -> Radio [1] RMT[¥t]SNEXT[¥t][SUM][¥r] Radio -> Controller [1] RMT[¥t]SNEXT[¥t]OK[¥t][SUM][¥r] RMT[¥t]SNEXT[¥t]NG[¥t][SUM][¥r]

#### FUNCTION:

Get next system.

NOTES:

This command can only be used in scan mode.

#### <span id="page-8-1"></span>**<Sub Command SPREV>**

Controller -> Radio [1] RMT[¥t]SPREV[¥t][SUM][¥r] Radio -> Controller [1] RMT[¥t]SPREV[¥t]OK[¥t][SUM][¥r] RMT[¥t]SPREV[¥t]NG[¥t][SUM][¥r]

FUNCTION: Get previous system.

NOTES:

This command can only be used in scan mode.

#### <span id="page-8-2"></span>**<Sub Command DNEXT>**

Controller -> Radio [1] RMT[¥t]DNEXT[¥t][SUM][¥r] Radio -> Controller [1] RMT[¥t]DNEXT[¥t]OK[¥t][SUM][¥r] RMT[¥t]DNEXT[¥t]NG[¥t][SUM][¥r]

FUNCTION:

Get next department.

#### NOTES:

This command can only be used in scan mode.

#### <span id="page-8-3"></span>**<Sub Command DPREV>**

Controller -> Radio [1] RMT[¥t]DPREV[¥t][SUM][¥r] Radio -> Controller [1] RMT[¥t]DPREV[¥t]OK[¥t][SUM][¥r] RMT[¥t]DPREV[¥t]NG[¥t][SUM][¥r]

FUNCTION:

Get previous department.

#### NOTES:

This command can only be used in scan mode.

#### <span id="page-9-0"></span>**<Sub Command CNEXT>**

Controller -> Radio [1] RMT[¥t]CNEXT[¥t][SUM][¥r] Radio -> Controller [1] RMT[¥t]CNEXT[¥t]OK[¥t][SUM][¥r] RMT[¥t]CNEXT[¥t]NG[¥t][SUM][¥r]

#### FUNCTION:

 Get next channel. NOTES: This command can only be used in scan mode.

<span id="page-9-1"></span>**<Sub Command CPREV>** 

Controller -> Radio [1] RMT[¥t]CPREV[¥t][SUM][¥r] Radio -> Controller [1] RMT[¥t]CPREV[¥t]OK[¥t][SUM][¥r] RMT[¥t]CPREV[¥t]NG[¥t][SUM][¥r]

#### FUNCTION:

Get previous channel.

#### NOTES:

This command can only be used in scan mode.

#### **<Sub Command HFAV>**

Controller -> Radio [1] RMT[¥t]HFAV[¥t][index][¥t][SUM][¥r] [2] RMT[¥t]HFAV[¥t][index][¥t][status][¥t][SUM][¥r] Radio -> Controller

[1] RMT[¥t]HFAV[¥t][index][¥t][status][¥t][name][¥t][SUM][¥r]

```
 [2] RMT[¥t]HFAV[¥t][index][¥t]OK[¥t][SUM][¥r]
```
RMT[¥t]HFAV[¥t][index][¥t]NG[¥t][SUM][¥r]

FUNCTION·

Get and set HPDB or favorites list load status.

#### PARAMETER:

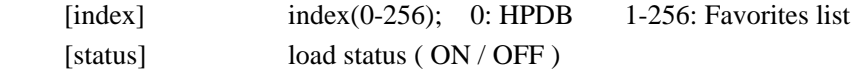

NOTES:

This command can only be used in remote program mode.

 If the [index] is an invalid one, which means the favorites list does not exit, [status] and [name] will response with NULL.

 If all favorites lists and Full database status are set as OFF, and then exit program mode, Full database will be set as ON automatically.

#### <span id="page-10-0"></span>**<Sub Command SFREQ>**

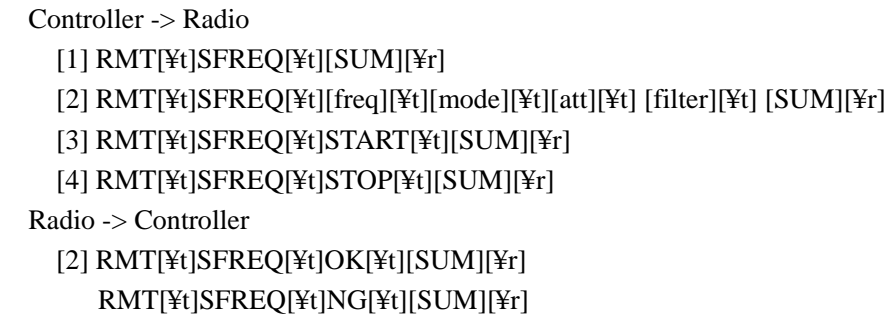

#### FUNCTION:

Control the raw data output function

#### PARAMETER:

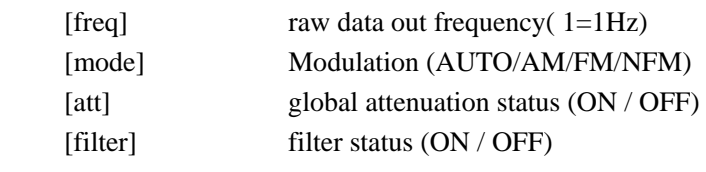

#### NOTES:

Controller -> Radio [1] : when use this command in scan mode, scanner will jump to the raw data output mode automatically. Other commands can only be used in raw data output mode. Controller -> Radio [3] [4]: start and stop commands have no response.

#### <span id="page-10-1"></span>**<Sub Command VOL>**

```
 Controller -> Radio
```
[1] RMT[¥t]VOL[¥t][vol level][¥t][SUM][¥r]

[2] RMT[¥t]VOL [¥t][SUM][¥r]

#### Radio -> Controller

 [1] RMT[¥t]VOL[¥t]OK[¥t][SUM][¥r] RMT[¥t]VOL[¥t]NG[¥t][SUM][¥r] [2] RMT[¥t]VOL [¥t] [vol level][¥t][SUM][¥r]

FUNCTION:

 Get and set volume level function. PARAMETER:

[vol level] Volume Level (0~15)

NOTES:

This command can be used in all modes.

#### <span id="page-11-0"></span>**<Sub Command SQL>**

Controller -> Radio

```
 [1] RMT[¥t]SQL[¥t][sql level][¥t][SUM][¥r]
```
[2] RMT[¥t]SQL[¥t][SUM][¥r]

```
 Radio -> Controller
```
 [1] RMT[¥t]SQL[¥t]OK[¥t][SUM][¥r] RMT[¥t]SQL[¥t]NG[¥t][SUM][¥r] [2] RMT[¥t]SQL [¥t][sql level][¥t][SUM][¥r]

```
 FUNCTION:
```
 Get and set squelch level function. PARAMETER: [sql level] Squelch Level (0~15) NOTES:

This command can be used in all modes.

#### <span id="page-11-1"></span>**<Sub Command GATT>**

```
 Controller -> Radio
```
[1] RMT[¥t]GATT[¥t][status][¥t][SUM][¥r]

[2] RMT[¥t]GATT[¥t][SUM][¥r]

Radio -> Controller

 [1] RMT[¥t]GATT [¥t]OK[¥t][SUM][¥r] RMT[¥t]GATT [¥t]NG[¥t][SUM][¥r] [2] RMT[¥t]GATT [¥t][status][¥t][SUM][¥r]

FUNCTION:

 Get and set global attenuation status function. PARAMETER:

 [status] Get and set status (ON or OFF) NOTES:

This command can only be used in scan mode.

#### <span id="page-11-2"></span>**<Sub Command JPM>**

Controller -> Radio

[1] RMT[¥t]JPM[¥t][Index][¥t][SUM][¥r]

Radio -> Controller

[1] RMT[¥t]JPM[¥t]OK[¥t][SUM][¥r]

RMT[¥t]JPM[¥t]NG[¥t][SUM][¥r]

#### FUNCTION:

 Jump to Replay mode or Scan mode function. PARAMETER:

[Index] Set mode index (SCN\_MODE / REP\_MODE) SCN\_MODE: Scan Mode REP\_MODE: Replay Mode

#### NOTES:

This command can be used in all modes.

#### **<Sub Command REP>**

Controller -> Radio [1] RMT[¥t]REP[¥t][status][¥t][SUM][¥r] Radio -> Controller [1] RMT[¥t]REC [¥t]OK[¥t][SUM][¥r]

RMT[¥t]REC [¥t]NG[¥t][SUM][¥r]

#### FUNCTION:

 Get back/next audio. PARAMETER: [status] Set status (NEXT, PREV,PAUSE and RESUME)

#### NOTES:

This command can only be used in replay mode.

#### **<Sub Command REP\_STATUS>**

Controller -> Radio

 [1] RMT[¥t]REP\_STATUS[¥t][SUM][¥r] Radio -> Controller [1] RMT[¥t]REP\_STATUS[¥t][status][¥t][freq/tgid][¥t][ctcss/dcs][¥t][p25nac][¥t][svc\_tag][¥t] [name1][¥t][name2][¥t][name3][¥t][name4][¥t][name5][¥t][SUM][¥r]

#### FUNCTION:

Get replay status.

#### PARAMETER:

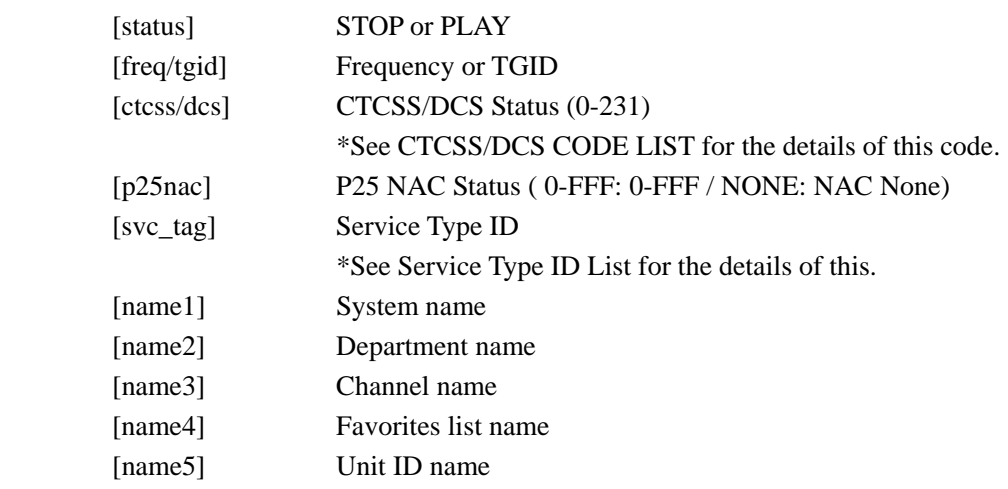

#### NOTES:

This command can only be used in replay mode.

#### <span id="page-13-0"></span>**<Sub Command REC>**

Controller -> Radio

```
 [1] RMT[¥t]REC[¥t][status][¥t][SUM][¥r]
```
[2] RMT[¥t]REC[¥t][SUM][¥r]

```
 Radio -> Controller
```
[1] RMT[¥t]REC [¥t]OK[¥t][SUM][¥r]

RMT[¥t]REC [¥t]NG[¥t][SUM][¥r]

[2] RMT[¥t]REC [¥t][status][¥t][SUM][¥r]

#### FUNCTION:

 Get and set recode status function. PARAMETER:

[status] Get and set status (ON or OFF)

NOTES:

This command can only be used in scan mode.

#### <span id="page-13-1"></span>**<Sub Command MUTE>**

Controller -> Radio

[1] RMT[¥t]MUTE[¥t][status][¥t][SUM][¥r]

[2] RMT[¥t]MUTE[¥t][SUM][¥r]

Radio -> Controller

 [1] RMT[¥t]MUTE[¥t]OK[¥t][SUM][¥r] RMT[¥t]MUTE[¥t]NG[¥t][SUM][¥r]

[2] RMT[¥t]MUTE[¥t][status][¥t][SUM][¥r]

#### FUNCTION:

Get and set mute status function.

PARAMETER:

[status] Get and set status (ON or OFF)

NOTES:

This command can only be used in scan mode.

If setting of Default Mute is except "Permanent", scanner turns off setting of mute automatically.

#### <span id="page-13-2"></span>**<Sub Command SAVOID>**

Controller -> Radio

[1] RMT[¥t]SAVOID[¥t][status][¥t][SUM][¥r]

[2] RMT[¥t]SAVOID[¥t][SUM][¥r]

Radio -> Controller

[1] RMT[¥t]SAVOID[¥t]OK[¥t][SUM][¥r]

RMT[¥t]SAVOID[¥t]NG[¥t][SUM][¥r]

[2] RMT[¥t]SAVIOD[¥t][status][¥t][SUM][¥r]

FUNCTION:

 Get and set system avoid status function. PARAMETER:

[status] Get and set status (ON or OFF)

NOTES:

This command can only be used in scan mode.

#### <span id="page-14-0"></span>**<Sub Command DAVOID>**

Controller -> Radio

[1] RMT[¥t]DAVOID[¥t][status][¥t][SUM][¥r]

[2] RMT[¥t]DAVOID[¥t][SUM][¥r]

Radio -> Controller

 [1] RMT[¥t]DAVOID[¥t]OK[¥t][SUM][¥r] RMT[¥t]DAVOID[¥t]NG[¥t][SUM][¥r]

[2] RMT[¥t]DAVIOD[¥t][status][¥t][SUM][¥r]

#### FUNCTION:

 Get and set department avoid status function. PARAMETER:

[status] Get and set status (ON or OFF)

NOTES:

This command can only be used in scan mode.

## <span id="page-14-1"></span>**<Sub Command CAVOID>**

Controller -> Radio

[1] RMT[¥t]CAVOID[¥t][status][¥t][SUM][¥r]

[2] RMT[¥t]CAVOID[¥t][SUM][¥r]

Radio -> Controller

 [1] RMT[¥t]CAVOID[¥t]OK[¥t][SUM][¥r] RMT[¥t]CAVOID[¥t]NG[¥t][SUM][¥r]

[2] RMT[¥t]CAVIOD[¥t][status][¥t][SUM][¥r]

FUNCTION:

 Get and set channel avoid status function. PARAMETER:

[status] Get and set status (ON or OFF) NOTES:

This command can only be used in scan mode.

# <span id="page-15-0"></span>4.2 Audio Feeding

Audio feeding work only in scan mode, and will feeding the inner record audio file only. When audio feeding enable, REPLAY and USER REC function will be disable. When one audio record file is send successfully, and it will be deleted from INNER REC folder.

#### <span id="page-15-1"></span>**<Sub Command STS>**

Controller -> Radio [1] AUF[¥t]STS[¥t][SUM][¥r] [2] AUF[¥t]STS[¥t][status][¥t][SUM][¥r] Radio -> Controller [1] AUF[¥t]STS[¥t][status][¥t][SUM][¥r] [2] AUF[¥t]STS[¥t]OK[¥t][SUM][¥r] AUF[¥t]STS[¥t]NG[¥t][SUM][¥r]

FUNCTION:

Use this sub command to get the audio feeding function status. And also can set the audio feeding function enable or disable.

#### PARAMETER:

[status] audio feeding function status ( ON/OFF )

NOTES:

This command can only be used in scan mode.

#### <span id="page-15-2"></span>**<Sub Command INFO>**

Controller -> Radio

```
 [1] AUF[¥t]INFO[¥t][SUM][¥r]
```
[2] AUF[¥t]INFO[¥t]ACK[¥t][SUM][¥r]

AUF[¥t]INFO[¥t]NAK[¥t][SUM][¥r]

AUF[¥t]INFO[¥t]CAN[¥t][SUM][¥r]

Radio -> Controller

 [1] AUF[¥t]INFO[¥t][file\_name][¥t][file\_size][¥t][timestamp][¥t][SUM][¥r] AUF[¥t]INFO[¥t][¥t][¥t][¥t][SUM][¥r] AUF[¥t]INFO[¥t]NG[¥t][SUM][¥r]

#### FUNCTION:

 To get the audio record file information in INNER REC folder. PARAMETER:

 [file\_name] audio record file name that will be send [file size] audio record file size [timestamp] audio record file time stamp

NOTES:

This command can only be used in scan mode.

 This command works when Audio Feeding Function is set as ON by STS command. When no audio file can be send in INNER REC folder, response with all [¥t].

# <span id="page-16-0"></span>**<Sub Command DATA>**

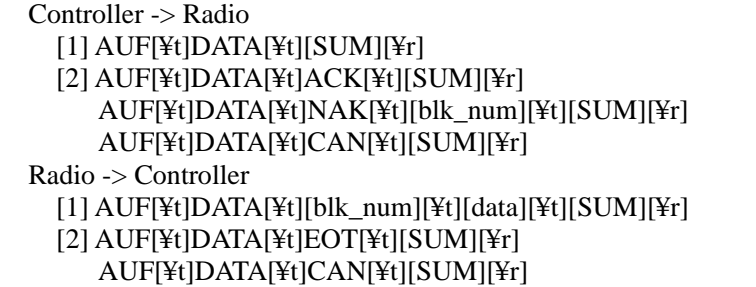

#### FUNCTION:

Get the audio record file data.

#### PARAMETER:

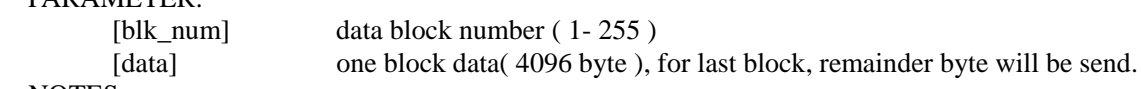

#### NOTES:

This command can only be used in scan mode.

 This command works when Audio Feeding Function is set as ON by STS command. When one file sends finish, EOT will be send to Controller that indicate one file send complete. And that audio file will be deleted from INNER REC folder.

#### 【Sequence 1】

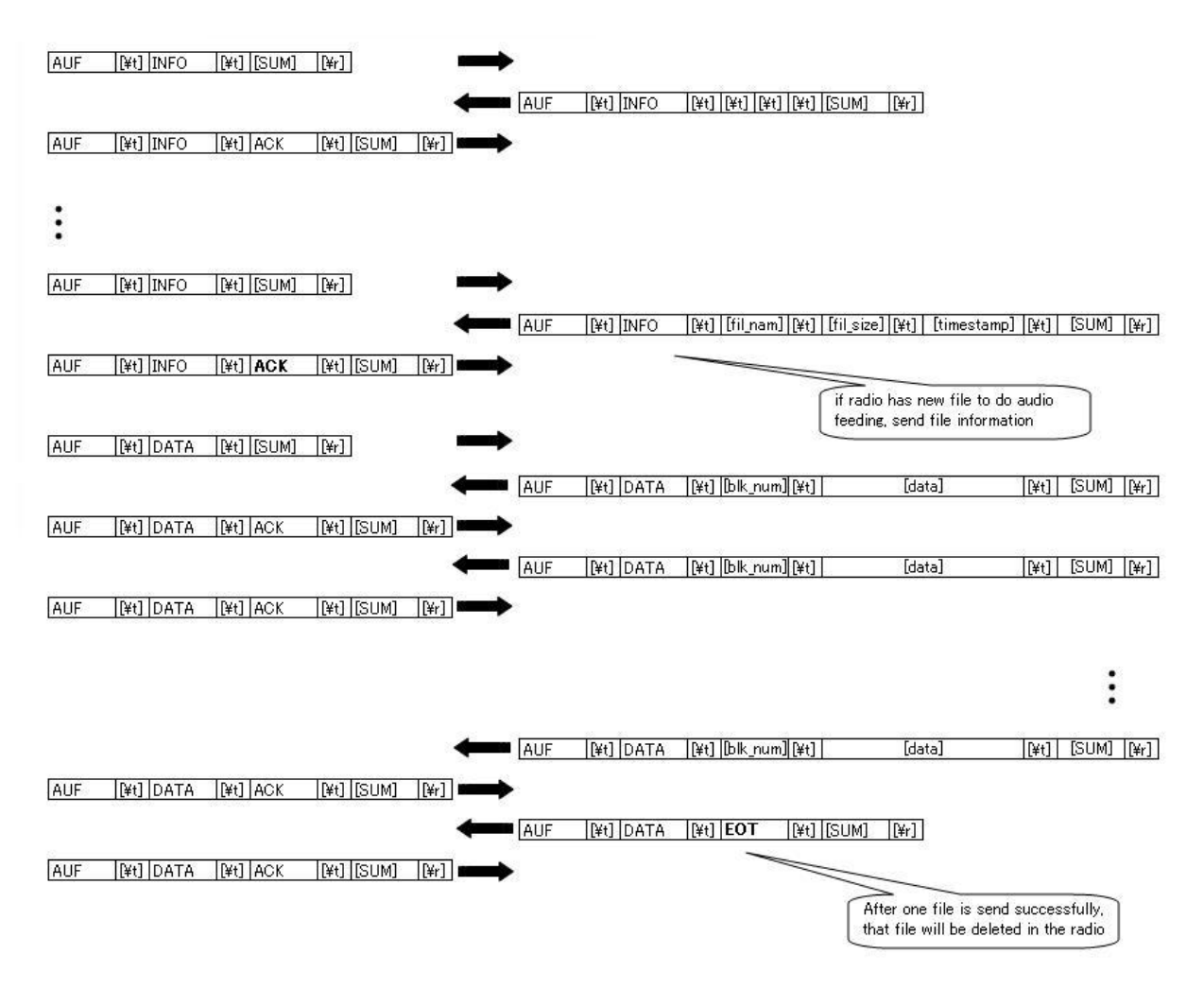

## 【Sequence 2】

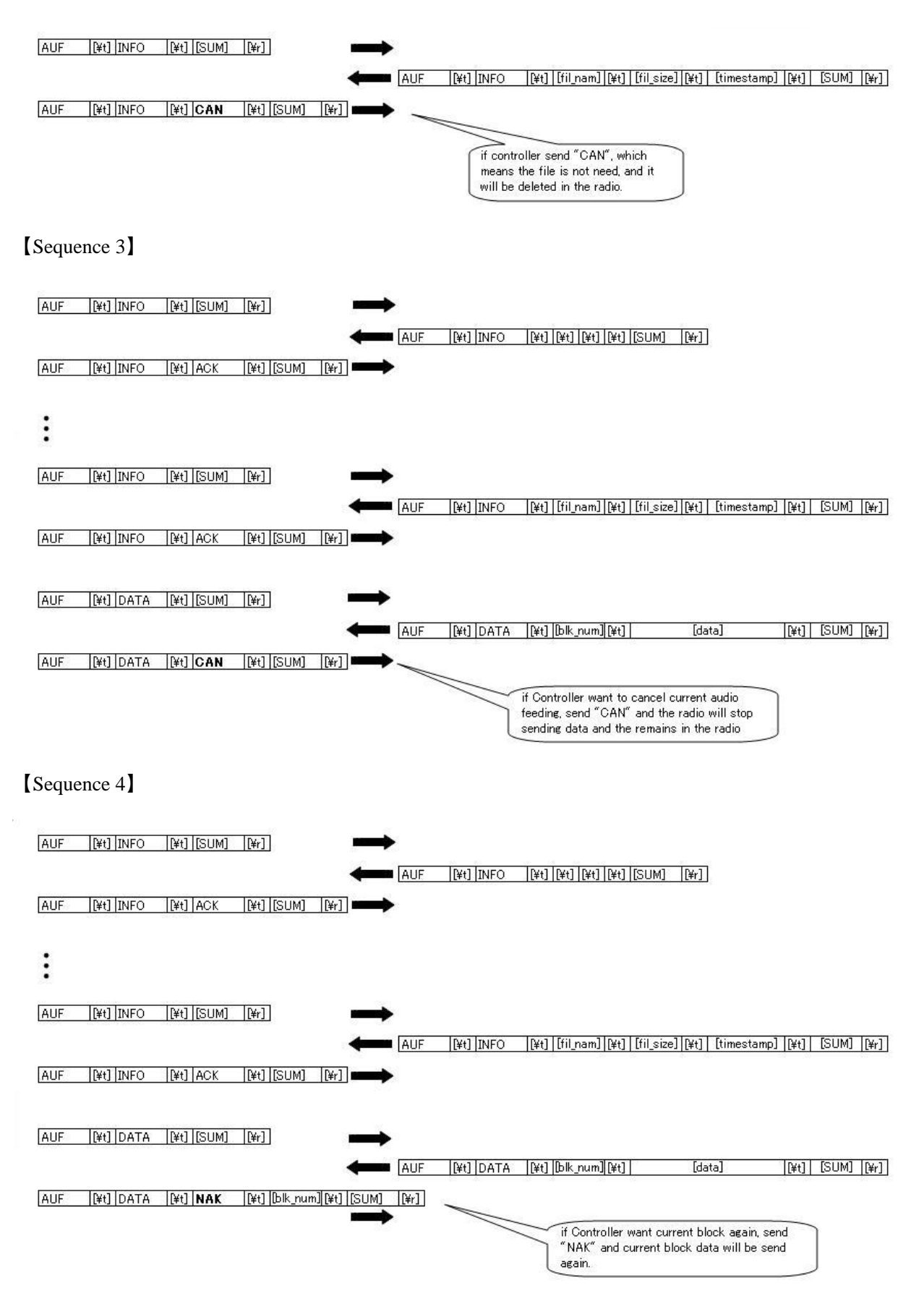

#### 【Sequence 5】

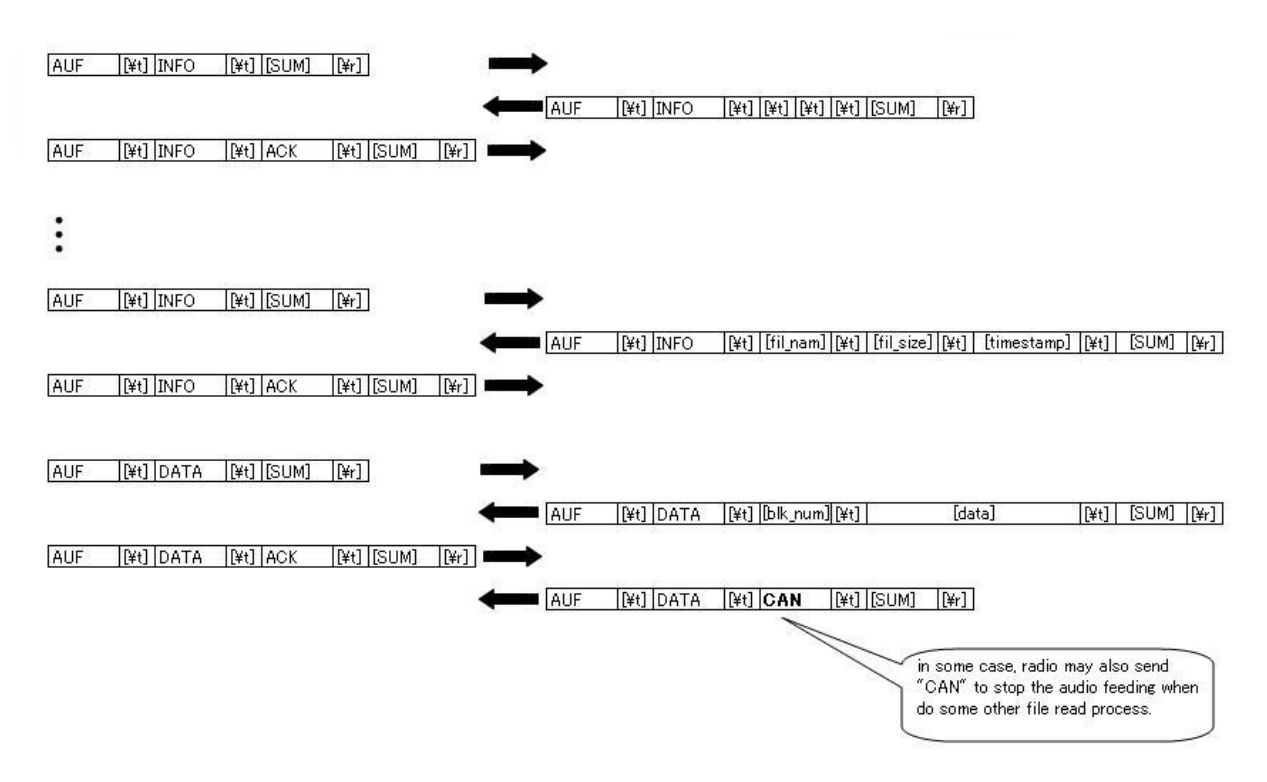

# <span id="page-18-0"></span>4.3 Raw Data Output

Discriminator A/D sampling raw data (10 bit signed data) will be output by the radio. 10 bit data will be divided into High byte and Low byte, see data format in next table.

## **\*Data Format**

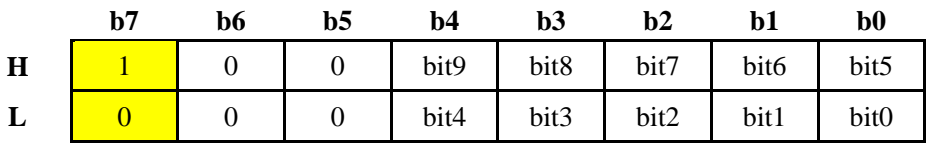

# <span id="page-19-0"></span>5 ATTACHMENT

# CTCSS/DCS CODE LIST

#### \*NONE / SEARCH

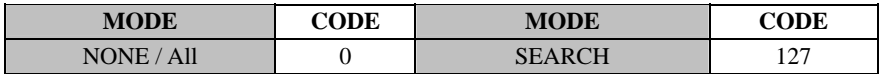

#### \*CTCSS

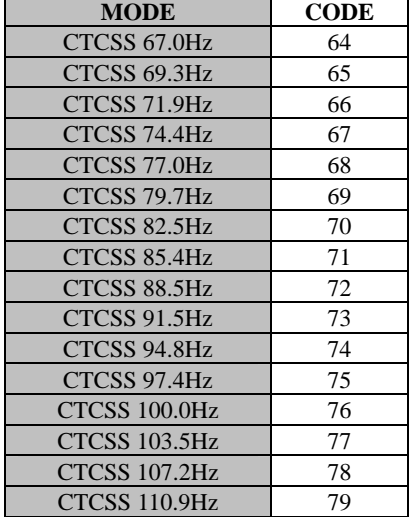

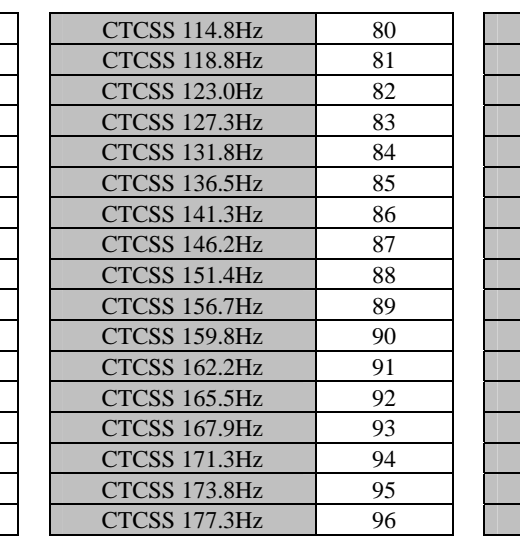

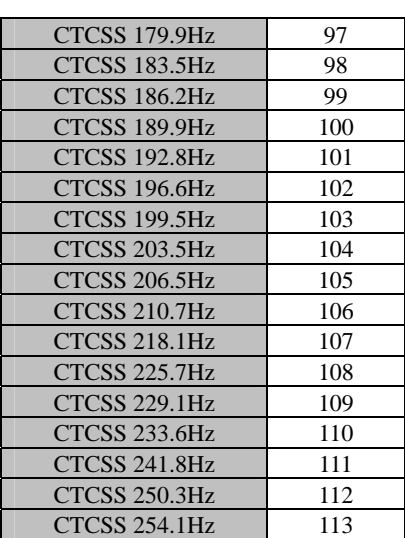

\*DCS

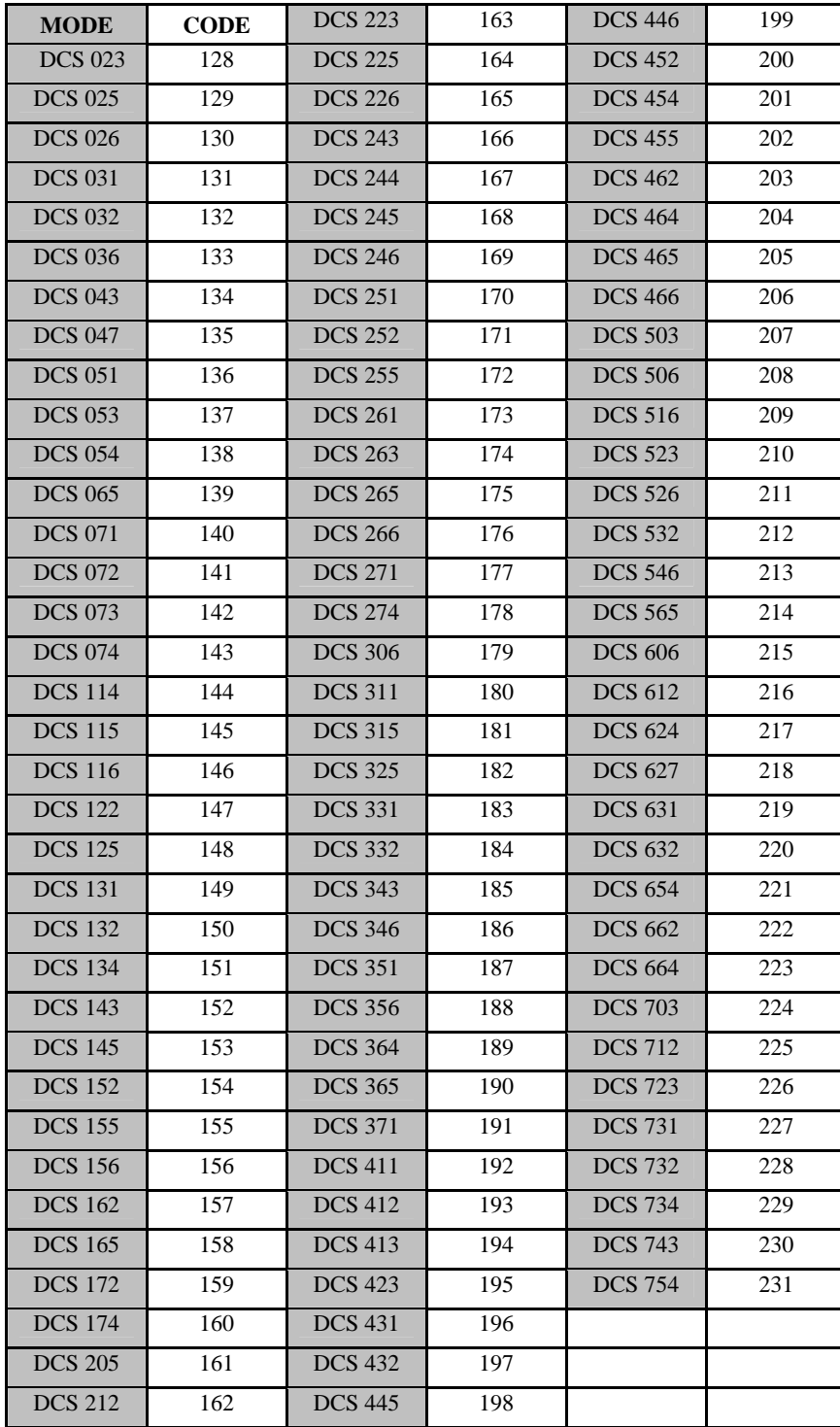

# Service Type ID LIST

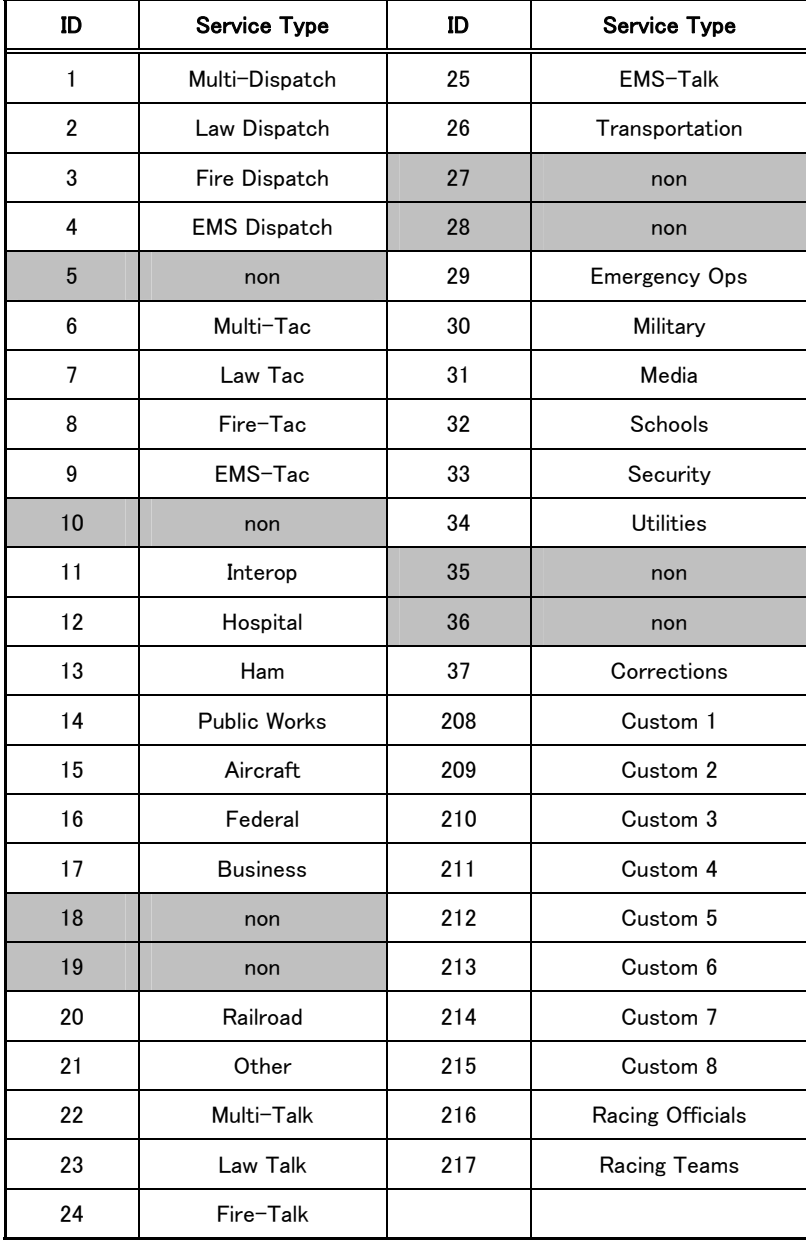